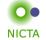

#### **COMP 4161**

NICTA Advanced Course

## **Advanced Topics in Software Verification**

Gerwin Klein, June Andronick, Toby Murray

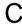

## Slide 1

## Last Time

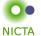

- → Weakest preconditions
- → Verification conditions
- → Example program proofs
- → Arrays, pointers
- → Hard part: finding invariants

Slide 2

Content

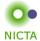

| Rough time | lina |
|------------|------|

→ Intro & motivation, getting started

[1]

→ Foundations & Principles

• Lambda Calculus, natural deduction  $[2,3,4^{\alpha}]$ • Higher Order Logic  $[5,6^{b},7]$ • Term rewriting  $[8,9,10^{c}]$ 

→ Proof & Specification Techniques

Isar [11,12<sup>d</sup>]
 Inductively defined sets, rule induction [13°,15]
 Datatypes, recursion, induction [16,17<sup>f</sup>,18,19]
 Calculational reasoning, mathematics style proofs [20]
 Hoare logic, proofs about programs [21<sup>g</sup>,22,23]

## Slide 3

Program Verification

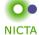

#### So far:

- → have verified functional programs written in HOL
- → generated ML/Haskell/OCaml code for them
- → learned about verifying imperative programs with Hoare Logic

#### Next few lectures:

- → real C programs
- → real Haskell programs

Slide 4

2

<sup>&</sup>lt;sup>a</sup> a1 out; <sup>b</sup> a1 due; <sup>c</sup> a2 out; <sup>d</sup> a2 due; <sup>e</sup> session break; <sup>f</sup> a3 out; <sup>g</sup> a3 due

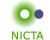

## Main new problems in verifying C programs:

- → expressions with side effects
- → more control flow (do/while, for, break, continue, return)
- → local variables and blocks
- → functions & procedures
- → concrete C data types
- → C memory model and C pointers

# C is not a nice language for reasoning. Things are going to get ugly.

Slide 5

Approach

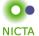

## Approach for verifying C programs:

Translate into existing, clean imperative language in Isabelle.

## Simpl:

- → generic imperative language by Norbert Schirmer, TU Munich
- → state space and basic expressions/statements can be instantiated
- → has operational semantics
- → Hoare logic with soundness and completeness proof
- → automated vcg
- → available from the Archive of Formal Proofs http://afp.sf.net

Slide 6

## Commands in Simpl

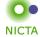

Slide 7

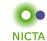

**DEMO: SIMPL** 

Slide 8

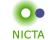

Almost all of C can be translated into Simpl.

This is the plan for today.

## Slide 9

## Expressions with side effects

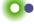

**NICTA** 

```
a = a * b; x = f(h); i = ++i - i++; x = f(h) + g(x);
```

- → a = a \* b Fine: easy to translate into Isabelle
- $\rightarrow$  x = f(h) Fine: may have side effects, but can be translated sanely.
- → i = ++i i++ Seriously? What does that even mean?

  Make this an error, force programmer to write instead:

  i0 = i; i++; i = i i0; (or just i = 1)
- → x = f(h) + g(x) Ok if g and h do not have any side effects

  ⇒ Prove all functions in expressions are side-effect free

Alternative: explicitly model nondeterministic order of execution in expressions.

#### Slide 10

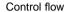

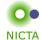

```
do { c } while (condition);
```

## Already can treat normal while-loops! Automatically translate into:

```
c; while (condition) { c }

Similarly:
    for (init; condition; increment) { c }

becomes

init; while (condition) { c; increment; }
```

Slide 11

## More control flow: break/continue

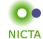

```
while (condition) {
  foo;
  if (Q) continue;
  bar;
  if (P) break;
```

Non-local control flow: continue goes to condition, break goes to end.

Can be modelled with exceptions:

- → throw exception continue, catch at end of body.
- → throw exception break, catch after loop.

#### Slide 12

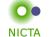

**NICTA** 

Do not exist in C. but can be used to model C constructs.

Exceptions can be modelled with two kinds kinds of state:

- → normal states as before
- → abrupt states an exception was raised, normal commands are skipped.

## Simpl commands:

- → throw: switch to abrupt state
- → try { c1 } catch { c2 }: if c1 terminates abruptly, execute c2, otherwise execute only c1.

Use state to store which exception was thrown.

## Slide 13

## Break/continue

Break/continue example becomes:

```
try {
    while (condition) {
        try {
            foo;
            if (Q) { exception = 'continue'; throw; }
            bar;
            if (P) { exception = 'break'; throw; }
        } catch { if (exception == 'continue') SKIP else throw; }
}
} catch { if (exception == 'break') SKIP else throw; }
```

#### This is not C any more. But it models C behaviour!

Need to be careful that only the translation has access to exception state.

Slide 14

Return

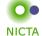

```
if (P) return x;
foo;
return y;
```

Similar non-local control flow. Similar solution: use throw/try/catch

```
try {
   if (P) { return_val = x; exception = 'return'; throw; }
   foo;
   return_val = x; exception = 'return'; throw;
} catch {
    SKIP
}
```

Slide 15

## Hoare Rules for Exceptions

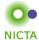

Need new kind of Hoare triples to model normal and abrupt state:

$$\{P\}\ f\ \{Q\}, \{E\}$$

If P holds initially, and

- $\rightarrow$  f terminates in state Normal s, then Q s;
- ightharpoonup f terminates in state Abrupt s, then  $E\ s$

## **Hoare Rules:**

```
\begin{split} \frac{}{\{Q\} \text{ throw } \{P\}, \{Q\}} & \frac{\{P\} \ c_1 \ \{Q\}, \{R\} \ \ \{R\} \ c_2 \ \{Q\}, \{E\} \}}{\{P\} \text{ try } c_1 \text{ catch } c_2 \ \{Q\}, \{E\} \}} \\ & \frac{}{\{P\} \ c_1 \ \{R\}, \{E\} \ \ \{R\} \ c_2 \ \{Q\}, \{E\} \}}{\{P\} \ c_1; c_2 \ \{Q\}, \{E\} } \end{split}
```

(the other rules analogous)

Slide 16

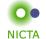

**DEMO: CONTROL FLOW** 

## Slide 17

## Procedures in Simpl

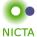

Simpl com datatype

- → has Call command
- → but no procedure declaration
- → and no local variables or parameters!

They can be simulated.

Slide 18

9

## Operational Semantics of Simpl

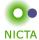

(types s, p, f as before, Semantic.thy)

```
datatype xstate = Normal s | Abrupt s | Fault f | Stuck type_synonym procs = p \Rightarrow com option
```

```
\textbf{inductive} \ \mathsf{exec} :: \mathsf{procs} \Rightarrow \mathsf{com} \Rightarrow \mathsf{xstate} \Rightarrow \mathsf{xstate} \Rightarrow \mathsf{bool}
```

```
\begin{array}{l} \Gamma \vdash (\mathsf{Skip}, \mathsf{Normal}\ s) \Rightarrow \mathsf{Normal}\ s \\ \Gamma \vdash (\mathsf{Throw}, \mathsf{Normal}\ s) \Rightarrow \mathsf{Abrupt}\ s \end{array}
```

 $[\mid \Gamma \ p = \mathsf{Some} \ c; \ \Gamma \vdash (c, \mathsf{Normal} \ s) \Rightarrow s' \mid] \Longrightarrow \Gamma \vdash (\mathsf{Call} \ p, \mathsf{Normal} \ s) \Rightarrow s' \mid \Gamma \ p = \mathsf{None} \Longrightarrow \Gamma \vdash (\mathsf{Call} \ p, \mathsf{Normal} \ s) \Rightarrow \mathsf{Stuck}$ 

## Slide 19

## Formal procedure parameters and local variables

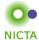

Simpl only has one global state space.

#### Basic idea:

- → separate all locals and all globals
- → keep both in one state space record
- $\label{eq:parameters}$  on procedure entry, set formal parameters to actual values
- → on procedure exit, restore previous values of all locals

Implemented using DynCom:

```
call init body restore result =

DynCom (λs. init; body; DynCom (λt. restore s t; result t))
```

```
Example: for procedure f(x) = \{ r = x + 2 \}
```

```
y = CALL f(7) \equiv call (x = 7) (r = x + 2) (\lambda s t. s (| globals := globals t |)) (\lambda t. y = r t)
```

#### Slide 20

10

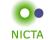

Simple idea: replace/inline body. Does not work for recursion.

## Instead:

- → introduce assumed specifications for procedures
- → outside call: no specification known, user provided
- → but: can assume current specification for recursive call
- → works like induction
- → is proved by induction on the recursive call depth

Slide 21

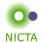

**DEMO: PROCEDURES** 

Slide 22

We have seen today ...

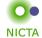

- → C control flow
- → Exceptions with Hoare logic rules
- → C functions and procedures with Hoare logic rules

Slide 23

11 12